FB01 Sound Editor с кряком Скачать бесплатно без регистрации

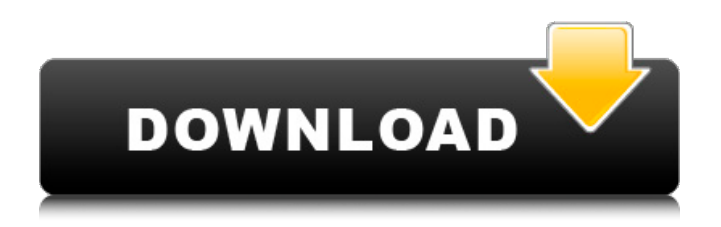

# **FB01 Sound Editor Crack Download [Win/Mac]**

Вы можете использовать этот модуль для создания новых патчей, редактирования существующих патчей и копирования/перемещения патчей, сохраняя при этом метаданные, которые упрощают сохранение, передачу и передачу патчей другим модулям. В дополнение к этим функциям, аудиоплата X3Y имеет собственную встроенную функцию тренировки «One Shot» и функцию включения/выключения отключения звука, что делает этот модуль еще более полезным для людей. Детали звукового редактора FB01: \* FB01 Sound Editor Простой редактор патчей с поддержкой Звуковой модуль Yamaha FB01. \* Функция записи для режима One Shot звукового модуля Yamaha FB01. \* Проект с открытым исходным кодом включает звуковой модуль FB01 и прошивку, предоставляет звуковую плату X3Y для поддержки звукового модуля Yamaha FB01. \* Есть функция удобства с помощью прошивки звукового модуля. \* Редактор патчей обеспечивает функцию редактирования/перемещения/копирования для звукового модуля. \* Редактировать отдельные 16 сигналов. \* Дополнительные функции поддерживаются при обновлении прошивки звукового модуля Yamaha FB01. \* Функция автозагрузки звукового модуля. Создатели Версия 1.02 Изменять 1 Перемещены/переименованы классы в их собственную папку 1 Функция редактирования звука в настоящее время не поддерживается. Вместо этого используйте программное обеспечение Konami или другое программное обеспечение. 1 Используйте имя файла для редактирования класса. 1 Поддержка формата патча. (Одноканальный, двухканальный) 1 Пока не поддерживает звуковой модуль Sony. 1 Поддержка японской раскладки клавиатуры. 1 Используйте прошивку, предоставленную платой X3Y. 1 Поддержка формата файла для звукового модуля. (ПАТ, САМП). 0,95 Изменять 1 При вызове set функция подключает звуковой модуль к плате X3Y, а затем устанавливает громкость звукового модуля. 1 Используйте следующую команду при вызове функции set. 1 При использовании установленной функции замените имя файла звукового модуля, также измените имя файла звуковой платы X3Y, замените имя файла платы X3Y. 1 Используйте следующую команду при вызове функции set. 1 После вызова набора подключите звуковой модуль к плате X3Y. 1 Поддерживает функцию добавления звука. 1

## **FB01 Sound Editor With Registration Code Download**

FB01 Sound Editor Crack Keygen — это простой, удобный в использовании редактор патчей с открытым исходным кодом, специально разработанный для звукового модуля Yamaha FB01. Использование создания барабанных и синтезаторных патчей с использованием возможностей звукового модуля Yamaha FB01. \*поддерживается как для WAV, так и для MP3\* \*скомпилируйте свои собственные патчи в файл WAV\* \*Файлы WAV со звуковыми данными, встроенными в файл, должны быть сохранены как файлы WAV (расширения файлов wav и wavz) Для получения патча Yamaha FB01 и файлов справки посетите официальный веб-сайт здесь: Вопрос: Подмножество со счетом (\*) в R? Допустим, у меня есть большой набор данных с переменной под названием «ID». Я хочу подмножество на основе того, сколько раз встречается идентификатор. Набор данных большой, и я хочу сделать это для нескольких переменных. Как мне написать

код, который вычитает количество идентификаторов, которые встречаются выше любого заданного порога? Вот пример того, как выглядит набор данных: ID 1709e42c4c

## **FB01 Sound Editor Crack+**

Конвертируйте форматы VST, Audio Unit, AU и VST3 в Yamaha FB01. Перетащите аудиоклип на его собственную дорожку. Нажмите кнопку конвертировать. Аудиоклип будет обработан с помощью обычных инструментов цифрового преобразования звука в целевой формат файла. Это видео представляет собой курс для начинающих, которые хотят научиться создавать музыку в Logic Pro, и будет охватывать следующие темы: Учимся создавать музыку с Logic Как интегрировать инструменты LoFi Как использовать различные синтезаторные плагины, такие как Massive Logic Pro имеет несколько отличных готовых инструментов и функций, но если вы хотите сделать больше со своей музыкой, чем просто воспроизводить ее, может быть сложно понять, как интегрировать дополнительные плагины для добавления эффектов или сделать ваши звуки более звуковыми. интересно. Этот курс будет практичным и выполнимым, и он расскажет о некоторых хитростях и методах, которые вы можете использовать для улучшения и расширения своего музыкального творчества в Logic Pro. Давайте начнем с основ и заложим основу для всех остальных аудиопрограмм. В Logic много инструментов LoFi, но не все из них подходят вашему музыкальному стилю. В этом руководстве вы узнаете, как организовать свои звуки и как использовать новые инструменты LoFi. Затем вы узнаете, как использовать несколько ключевых плагинов, таких как Massive и Ella Pro, чтобы ваша музыка звучала интереснее. И поскольку мощность плагинов так велика, вы также узнаете, как создать собственный мастерканал, который придаст вашей музыке уникальное и мощное звучание. Так что доставайте свой верный синтезатор из коробки, и давайте играть, записывать и создавать музыку! Стань музыкальным продюсером! Научитесь создавать хиты Плейлист музыкального продюсера Фантастические треки, том 1 Усиление басов Фантастические треки, том 2 Винтажный звук Фантастические треки, том 3 Гладкий звук Фантастические треки, том 4 Ударные Фантастические треки, том 5 Оркестровый Фантастические треки, том 6 Полный оркестр Получите набор «Все-в-одном для создания музыкальных композиций» Самая полная коллекция учебных пособий по музыкальному производству, упакованная в один удивительный комплект. Вы научитесь создавать музыку, записывать свои собственные треки, создавать треки коммерческого качества и получать максимум

#### **What's New In?**

FB01 Sound Editor — это простой, удобный в использовании редактор патчей с открытым исходным кодом, специально разработанный для звукового модуля Yamaha FB01. Используя простую, легко читаемую и понятную объектно-ориентированную систему патчей, вы можете создавать свои собственные патчи, подобные тем, которые используют профессиональные звукорежиссеры. С помощью панелей редактирования и логики вы можете быстро и легко создавать, сохранять и записывать собственные патчи. Особенности звукового редактора FB01: \* Все функции звукового модуля Yamaha FB01 точно воссозданы с помощью системы патчей в звуковом редакторе FB01. \* Используйте все инструменты редактирования и логики для создания собственных патчей так же, как это делают профессиональные звукорежиссеры. \* Нет

необходимости во внешней звуковой карте. Просто подключите звуковой модуль FB01 к звуковой карте вашего компьютера. \* Звуковой редактор отлично работает в операционных системах Windows и Macintosh. \* Не нужно запускать никакую другую программу для редактирования аудио, все доступно в меню программы. Каждый патч, созданный с помощью звукового редактора FB01, будет включать в себя различные приемы, в том числе: \* Реверберация \* Фланец \* Хор \* Сжатие \* Овердрайв Если вы ищете простой редактор патчей для создания или редактирования собственных патчей, не ищите дальше. В этой программе воссоздан каждый аспект звукового модуля Yamaha FB01. История версий звукового редактора FB01 Декабрь 2013 г. v1.0.8 - Обновлена программа, чтобы она была с открытым исходным кодом и совместима с Windows 7. Этот сайт не хранит никаких файлов на своем сервере. Мы индексируем и ссылаемся только на контент, предоставленный другими сайтами. Если у вас есть какие-либо сомнения в легальности контента или у вас есть другие подозрения, не стесняйтесь обращаться к нам. О: Обновить значение в Hashmap в определенном индексе Я написал несколько методов, которые используют Hashmap для хранения некоторых данных (алгоритм из «Введение в алгоритмы» CLRS). Дело в том, что мне нужно обновить текущий ключ в Hashmap (я не могу использовать ни один из методов Hashmap, таких как put, remove или removeAll) Предположим, у меня есть этот Hashmap: HashMap hashTable = new HashMap(); Я написал метод для обновления текущего ключа до нового значения public void updateCurrentKey (таблица HashMap, индекс int, ключ String, значение String) { System.out.println

### **System Requirements:**

Минимум: ОС: Windows 7 64bit 64-битная Windows 7 Процессор: Intel Core i5 с тактовой частотой 2,0 ГГц Память Intel Core i5 2,0 ГГц: 2 ГБ ОЗУ 2 ГБ ОЗУ Видеокарта: NVIDIA GeForce GTX 660 2 ГБ NVIDIA GeForce GTX 660 2 ГБ Жесткий диск: 500 ГБ 500 ГБ Интернет-соединение: широкополосный рекомендуется: ОС: Windows 8 64bit 64-битная Windows 8 Процессор: Intel Core i7 2,5 ГГц Память Intel Core i7 2,5 ГГц